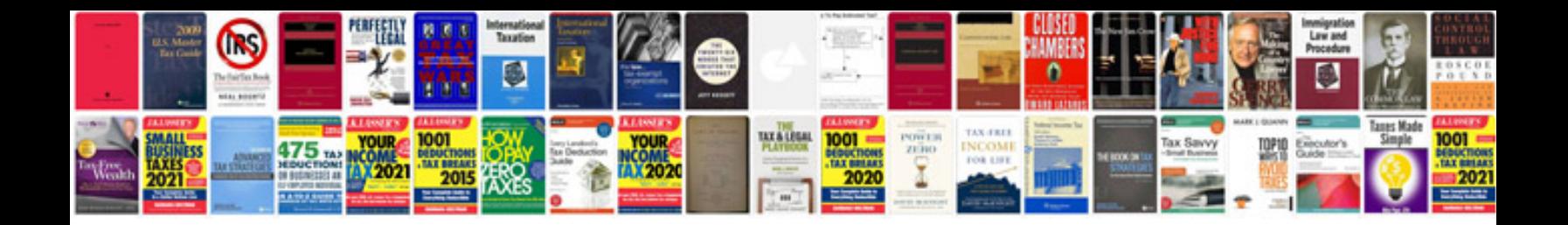

**Plantronics cs361n manual** 

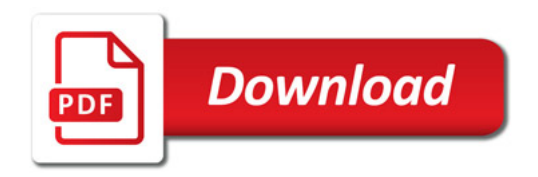

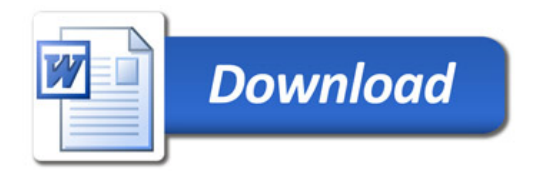